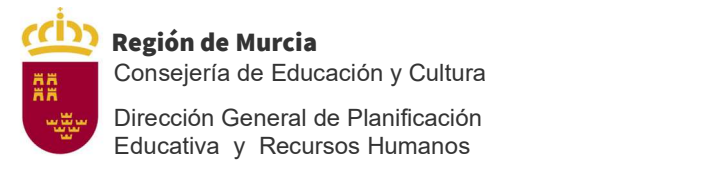

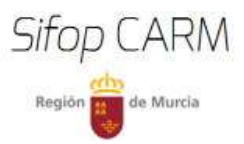

## INTRODUCCIÓN A LOS RECURSOS EDUCATIVOS ABIERTOS

## - GUÍA INFORMATIVA -

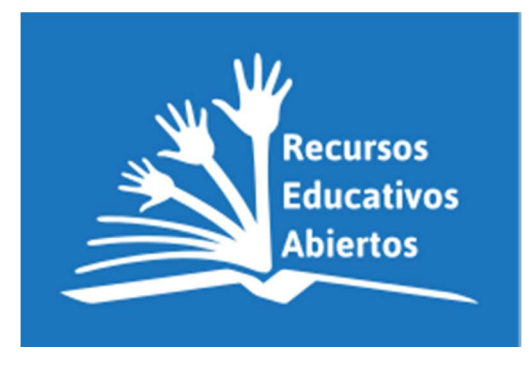

Definición de Recurso Educativo Abierto según la UNESCO: "Los recursos educativos abiertos (REA) son materiales didácticos, de aprendizaje o investigación que se encuentran en el dominio público o que se publican con licencias de propiedad intelectual que facilitan su uso, adaptación y distribución gratuitos.

La UNESCO considera que el acceso universal a la educación de calidad contribuye a la paz, el desarrollo social y económico sostenible y el diálogo intercultural. Los REA ofrecen una oportunidad estratégica de mejorar la calidad de la educación y el diálogo sobre políticas, el intercambio de conocimientos y el aumento de capacidades.

Los recursos educativos abiertos o REA (en inglés, Open Educational Resources, OER) están constituidos por documentos o material multimedia cuyos fines tienen relación con la educación, en concreto, con la enseñanza, el aprendizaje, la evaluación y la investigación. Su principal característica es la de estar "plenamente disponible para ser usado por educadores y estudiantes, sin la necesidad de pagar regalías o derechos de licencia. El término fue adoptado por primera vez en 2002 por la Unesco, organismo que los define como: "La provisión de recursos educativos abiertos, habilitados por las tecnologías de la información y la comunicación, para la consulta, uso y adaptación por una comunidad de usuarios con fines no comerciales" (UNESCO, 2015, p. 24)<sup>1</sup>.

A continuación insertamos algunos enlaces significativos que la UNESCO nos ofrece en su portal para contextualizar un poco más esta cuestión de los REA, junto a otros accesos de interés que tratan esta cuestión.

Un poco más de historia y alguna orientación:

-

<sup>1</sup> Recursos educativos abiertos. (2020, 11 de mayo). Wikipedia, La enciclopedia libre. Fecha de consulta: 06:00, mayo 12, 2020

desde https://es.wikipedia.org/w/index.php?title=Recursos\_educativos\_abiertos&oldid=125960702.

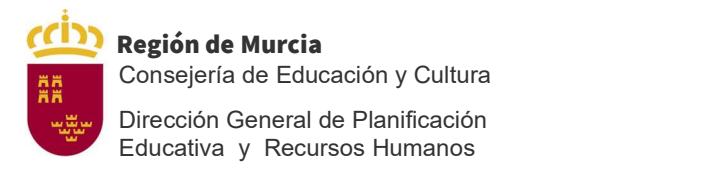

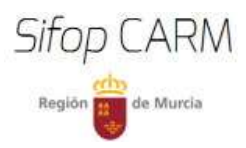

- Declaración de Ciudad del Cabo sobre la educación de libre acceso (2008) (en inglés). https://www.capetowndeclaration.org/ (en español) https://bit.ly/2WM1rpl.
- Declaración de París sobre los REA (2012) http://www.unesco.org/new/fileadmin/MULTIMEDIA/HQ/CI/CI/pdf/Events/Spanish\_P aris\_OER\_Declaration.pdf.
- Plan de acción de Liubliana sobre los REA (2017) http://aprender3c.org/wpcontent/uploads/2018/07/260762s.pdf.
- Directrices para los REA en la Educación Superior (2015) https://unesdoc.unesco.org/ark:/48223/pf0000232855.locale=es.
- Guía básica de REA https://unesdoc.unesco.org/ark:/48223/pf0000232986.locale=es.

 El tema del uso y la elaboración de REA y del concepto de Objeto Digital Educativo (ODE), junto al de objeto de aprendizaje (OA), en nuestro país no es algo nuevo. Aquí tenemos dos ejemplos de los años 2012 y 2014 de la web canaTIC.com.

- Diseño de recursos digitales educativos http://canaltic.com/blog/?p=889
- Recursos Educativos Abiertos http://canaltic.com/blog/?p=2040.

Dentro de los diferentes proyectos institucionales que en la actualidad se realizan, dedicados a la elaboración de REA, uno de los más conocido es, sin duda, el Proyecto EDIA (Educativo, Digital, Innovador y Abierto), una acción conjunta del Centro Nacional de Desarrollo Curricular en Sistemas no Propietarios (CEDEC), el Instituto Nacional de Tecnologías Educativas y Formación del Profesorado (INTEF) y la Junta de Extremadura.

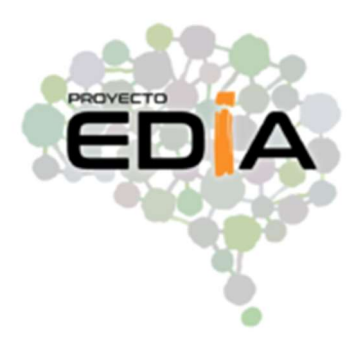

 En su página web, así nos definen su forma de entender los REA que ellos desarrollan (definen bastante bien la filosofía que hay detrás de ellos, así como las herramientas que utilizan):

"El enfoque metodológico de estos recursos educativos abiertos (REA) se basa en modelos como aprendizaje basado en proyectos (ABP) o Flipped Classroom. Cada REA plantea una experiencia de aprendizaje con la que los alumnos desarrollan objetivos del currículo oficial de cada materia.

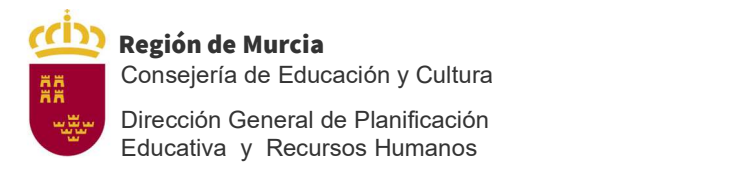

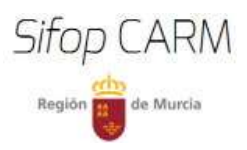

Los contenidos de Proyecto EDIA son recursos completos que incluyen todos los documentos, guías y materiales complementarios.

Los recursos son creados con la herramienta de autor eXelearning. Cualquier docente puede acceder a los REA (en la web de CeDeC o en el espacio Procomún) para usarlos directamente, descargarlos y modificarlos para que se adapten a las necesidades de cada grupo-clase o incluso de cada estudiante".

Esta imagen ilustra parte de lo dicho en las líneas anteriores:

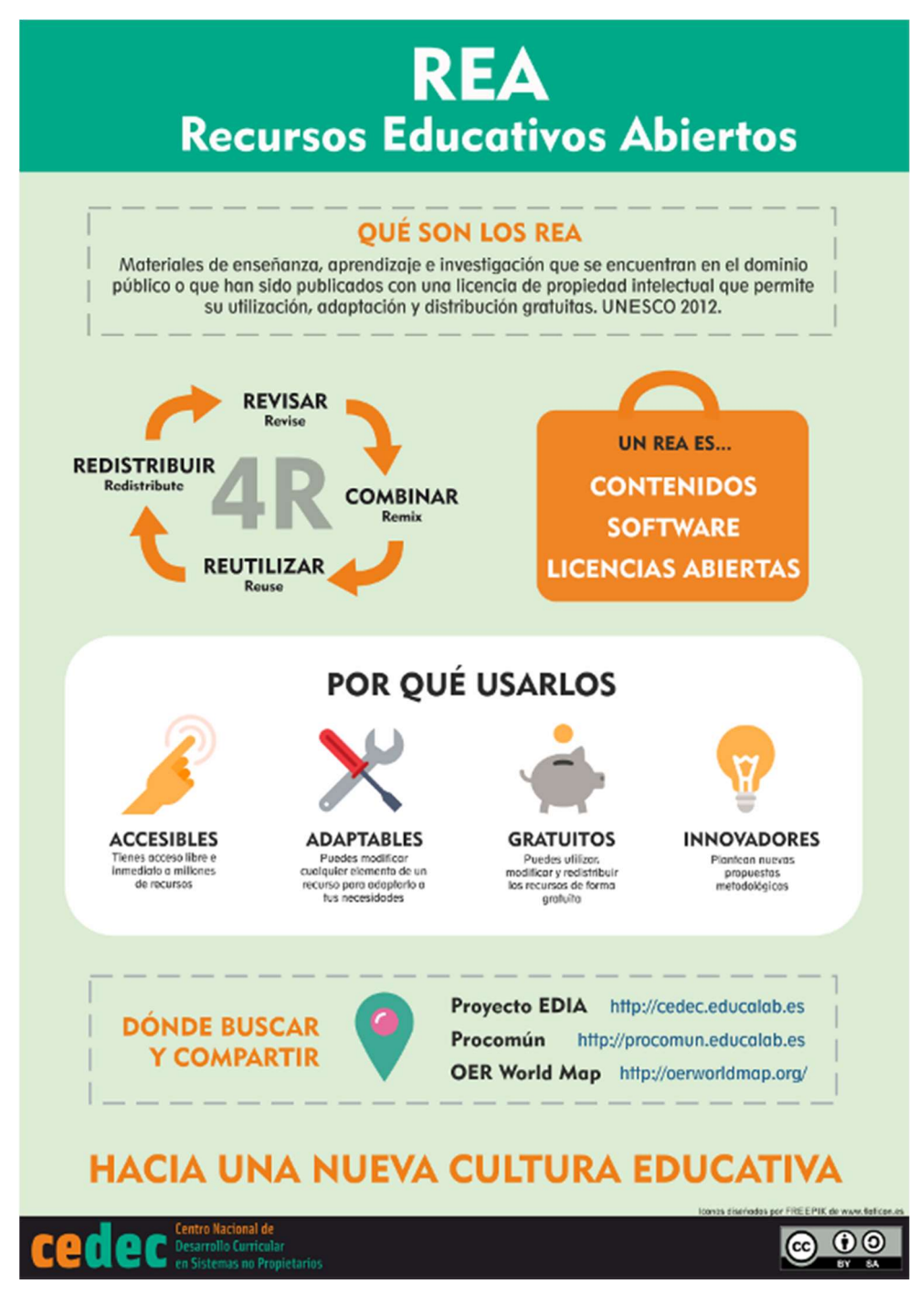

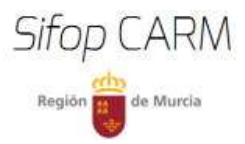

En el año 2017 se realizó la última actualización de la "Guía para creadores de REA": https://bit.ly/2YV9qCU. En esta misma página tendremos acceso a otras secciones que son de nuestro interés y que nos orientan en la creación del tipo de contenido educativo que se busca: https://bit.ly/35T60SY. Tanto para el creador como para el asesor en la creación de REA, esta parte dedicada a las normas de estilo es fundamental. En ella se recogen cuestiones tales como el formato, el uso de "idevices" de eXeLearning, las cuestiones relativas a la inserción de textos, imágenes, contenido multimedia y otras cuestiones técnicas de exportación (esta pestaña será contextualizada a la elaboración de REA que se pueda producir dentro de cada proyecto particular).

 En la actualidad podemos ver los ejemplos de los recursos creados dentro del Proyecto EDIA en este enlace: https://cedec.intef.es/recursos/. Es muy interesante su visita para comprobar todo lo dicho hasta el momento y cómo se trata cada una de las diferentes secciones.

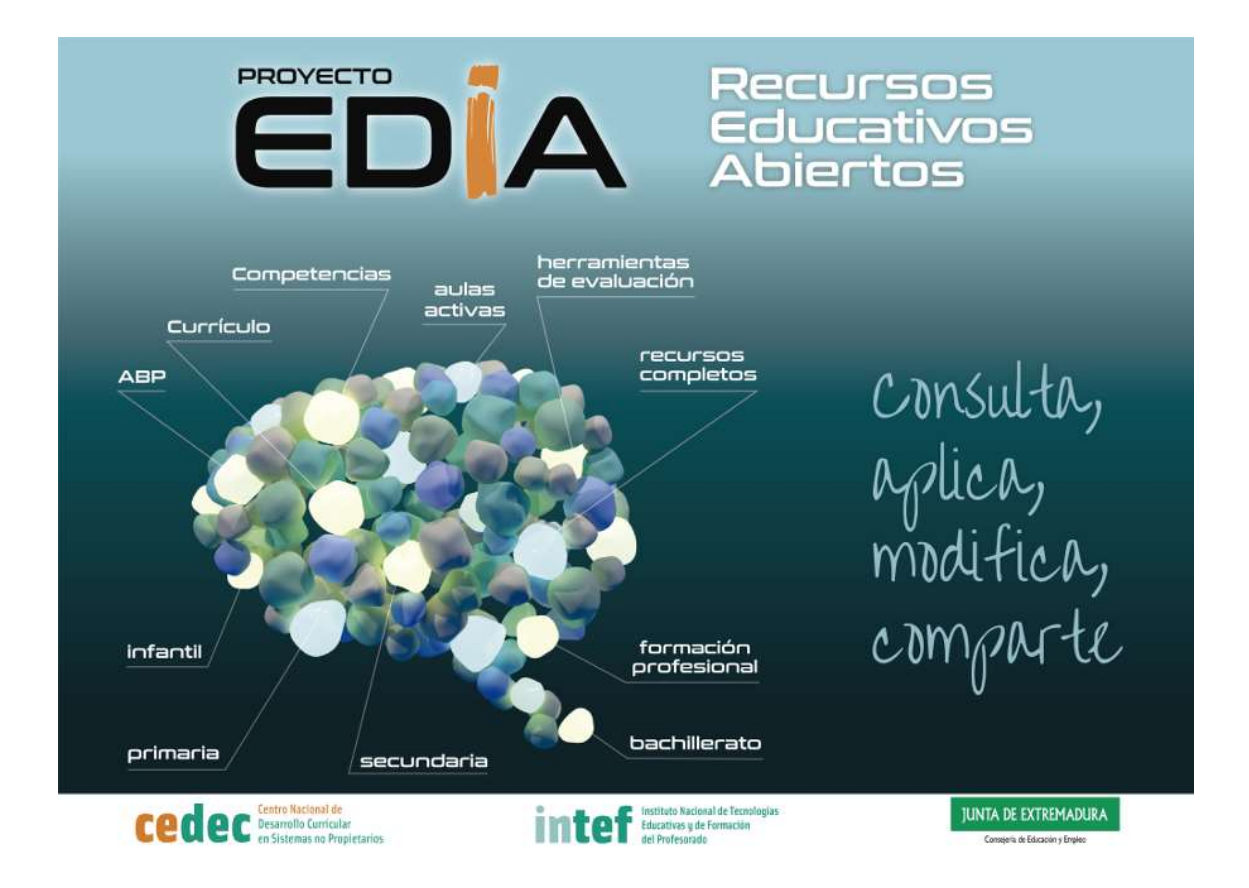

 Para una mayor información podemos acceder a las propuestas que la Junta de Extremadura realiza desde el portal "emtic" (educación, metodología, tecnología, innovación y conocimiento). En él tenemos acceso al denominado Programa CREA https://emtic.educarex.es/creasite. Desde allí se nos dirige a la publicación de sus

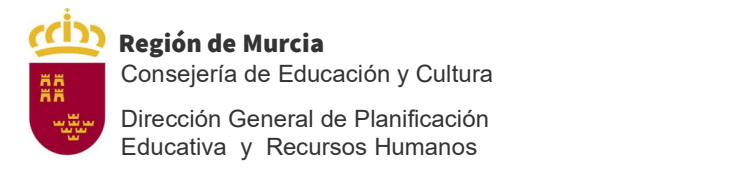

-

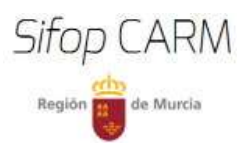

experiencias actuales (https://emtic.educarex.es/creasite/pcrea), orientaciones y manuales para la elaboración (https://bit.ly/3bqpQWL), junto a una guía para la creación de materiales educativos digitales y accesibles, dentro del marco del proyecto (https://bit.ly/2WGelVy). Además de la visita a las distintas secciones indicadas, y una lectura detallada de cada una de ellas, una propuesta idónea para iniciarnos en la estructura y objetivos de un REA puede ser esta titulada "Diez pasos para crear un REA", un recurso que amplia todo lo señalado hasta ahora. https://emtic.educarex.es/crea/diezpasos\_crea/index.html.

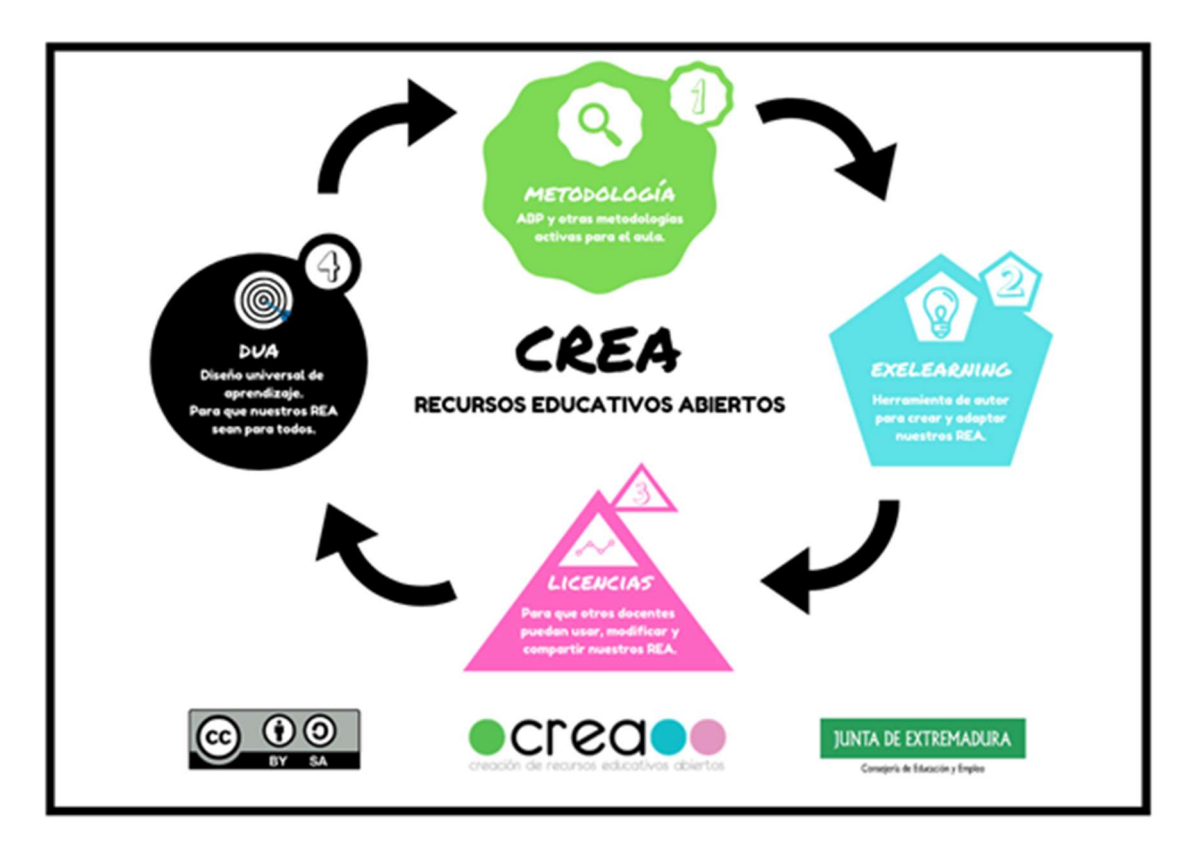

 A la hora de elaboración de los REA, un apartado fundamental es la evaluación. Dentro de las muchas opciones existentes, y ligadas a metodologías activas<sup>2</sup>, tenemos las rúbricas.

 Los dos portales que hemos señalado incluyen ejemplos de rúbricas y otros documentos de interés que se podrán adaptar y contextualizar en su momento.

<sup>&</sup>lt;sup>2</sup> ¿Cueces o enriqueces? Las metodologías activas al servicio del que aprende. https://emtic.educarex.es/250-emtic/innovacion-metodologica/3087-3087-cueces-o-enriqueces-lasmetodologias-activas-al-servicio-del-que-aprende#Revolucion\_Metodologica.

ABP, de alumnos consumidores a productores. https://emtic.educarex.es/250-emtic/innovacionmetodologica/3200-abp.

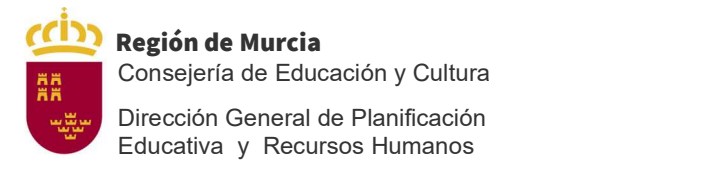

-

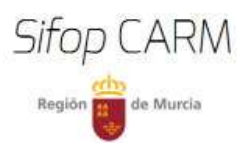

Proyecto CREA: https://es.slideshare.net/proyectocrea/presentations. Proyecto EDIA: https://cedec.intef.es/banco-de-rubricas-y-otros-documentos/.

Además de la evaluación del alumnado a la hora de desarrollar cualquier propuesta curricular, es fundamental la comprobación de la calidad de un recurso educativo desde diferentes puntos de vista. Se trata de un proceso previo antes de iniciar y validar cualquier acción. No debemos olvidar nunca que uno de los objetivos de un REA es su visibilidad. Por lo tanto, la calidad debe estar por encima de todo. Una lectura de este documento y sus secciones nos llevará a entender mucho mejor la trascendencia de esas acciones previas<sup>3</sup>. . https://intef.es/recursoseducativos/educacion-digital-de-calidad/une-71362/.

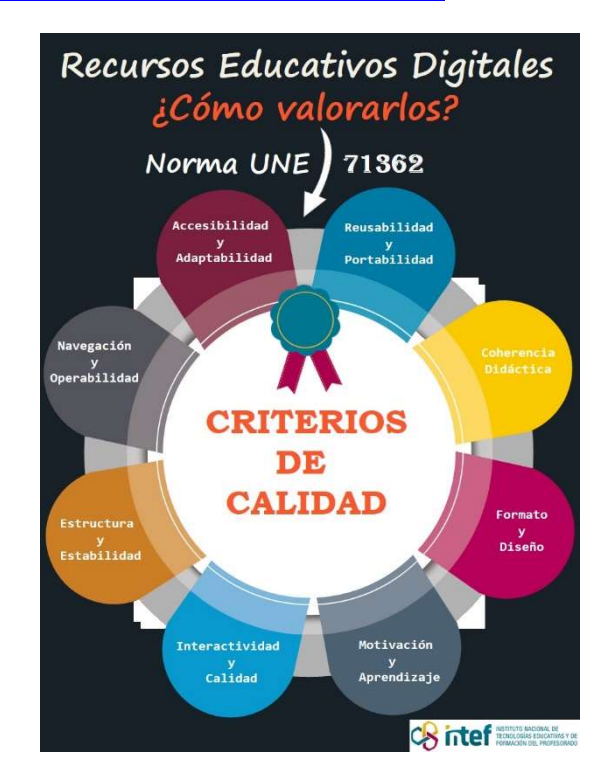

 Teniendo clara la importancia de valorar la calidad de los materiales educativos que se produzcan (en cualquier momento del proceso<sup>4</sup>), es necesario conocer un poco más sobre este aspecto, contextualizado al diseño de los REA y la comprobación de su calidad.

<sup>3</sup> Si nos interesa el tema, aquí tenemos otros enlaces de ampliación para una lectura más profunda y detallada. "Estándares educativos" https://intef.es/recursos-educativos/educacion-digital-decalidad/estandares-educativos/. LOM-ES. Etiquetado Estándar de Objetos Digitales Educativo https://intef.es/recursos-educativos/educacion-digital-de-calidad/lom-es/.

<sup>4</sup> Que podemos reforzar con la consulta a esta sección del ya conocido Proyecto CREA https://emtic.educarex.es/224-emtic/atencion-a-la-diversidad/3079-crea-con-diseno-universal-para-elaprendizaje.

-

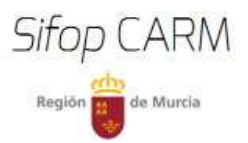

 Por un lado tendríamos este acceso a la "lista de comprobación para evaluar la calidad de un REA": https://cedec.intef.es/rubrica/lista-de-comprobacion-para-valorarla-calidad-de-un-rea/<sup>5</sup>.

 Por otro, la "lista de comprobación para evaluar la calidad de un REA del Proyecto EDIA": https://cedec.intef.es/rubrica/lista-de-comprobacion-para-valorar-la-calidad-de-unrea-del-proyecto-edia-de-cedec/<sup>6</sup>, con la inclusión de indicadores que no aparecen en el documento anterior.

<sup>&</sup>lt;sup>5</sup> En formato editable para su adaptación (.odt): https://cedec.intef.es/wpcontent/uploads/2020/05/Check-list-REA.odt.